### МИНОБРНАУКИ РОССИИ

# ВОЛГОГРАДСКИЙ ГОСУДАРСТВЕННЫЙ ТЕХНИЧЕСКИЙ УНИВЕРСИТЕТ ИНСТИТУТ ПЕРЕПОДГОТОВКИ И ПОВЫШЕНИЯ КВАЛИФИКАЦИИ УЧЕБНЫЙ ЦЕНТР «Машинная графика и компьютерные технологии»

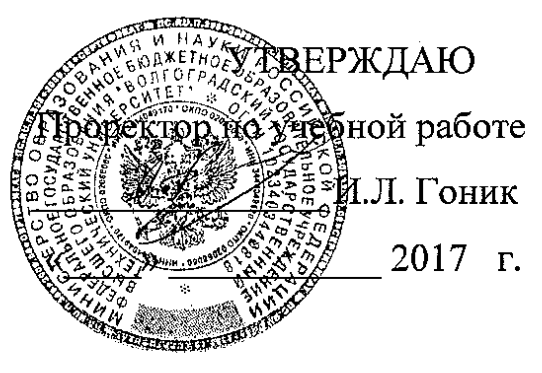

#### ΠΡΟΓΡΑΜΜΑ

### повышения квалификации

### «Инженерная графика»

(по профилю специальности 230104.65 «Системы автоматизированного проектирования»)

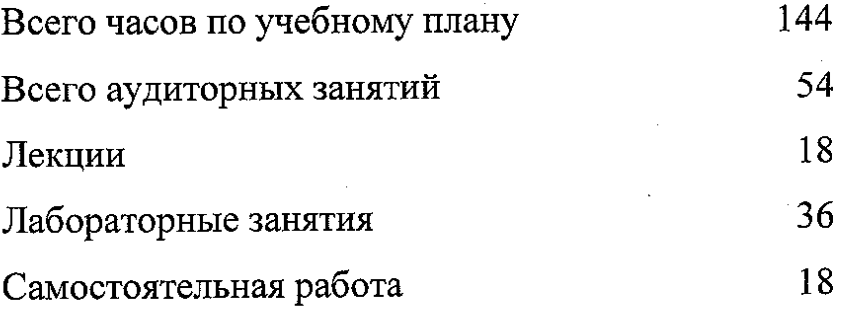

Волгоград 2017

Директор ИП и ПК

Wed

В.В. Шеховцов

Директор УЦ «Машинная графика

и компьютерные технологии»

В. К. Голованов

Разработчик: проф. каф. НГиКГ

В. К. Голованов

Рассмотрена на комиссии по ДО НМС ВолгГТУ Протокол № 6 от 11.09.2017 г.

### ЦЕЛЬ ОБУЧЕНИЯ

Учебная программа повышения квалификации «Инженерная графика» объемом 144 академических часа предназначена для обучения технических специалистов в области машиностроения, имеющие высшее (в том числе незаконченное) или среднее специальное образование: студентов ВУЗов, профессиональных чертежников и инженеров.

### ПЛАНИРУЕМЫЕ РЕЗУЛЬТАТЫ ОБУЧЕНИЯ

В результате обучения по программе слушатели приобретают знания по технологии конструирования, основанной на применении универсальной графической системы проектирования AutoСAD, разработанной фирмой Autodesk, позволяющей не только разрабатывать двумерные чертежи, но и выполнять трехмерное моделирование конструкций.

### ПРОФЕССИОНАЛЬНЫЕ КОМПЕТЕНЦИИ, КАЧЕСТВЕННОЕ ИЗМЕНЕНИЕ КОТОРЫХ ОСУЩЕСТВЛЯЕТСЯ В РЕЗУЛЬТАТЕ ОБУЧЕНИЯ

1. Знание структуры и основных принципов построения систем автоматизации разработки и оформления конструкторской документации в САПР; основных сведений об AutoСAD, интерфейс пользователя, структуры запросов команд; двухмерных графических примитивов, команд их создания и редактирования; понятий, терминов, правил и команд пространственного моделирования в среде AutoСAD.

2. Умение использовать интерфейс пользователя графического редактора AutoСAD; формировать и редактировать двухмерные чертежи на основе графических примитивов, а также с применением пространственного трехмерного моделирования средствами AutoСAD; применять в среде AutoСAD естественный принцип создания геометрической модели разрабатываемого объекта от пространственной модели к ее двухмерному представлению, в том числе в виде чертежа.

## СОДЕРЖАНИЕ ПРОГРАММЫ

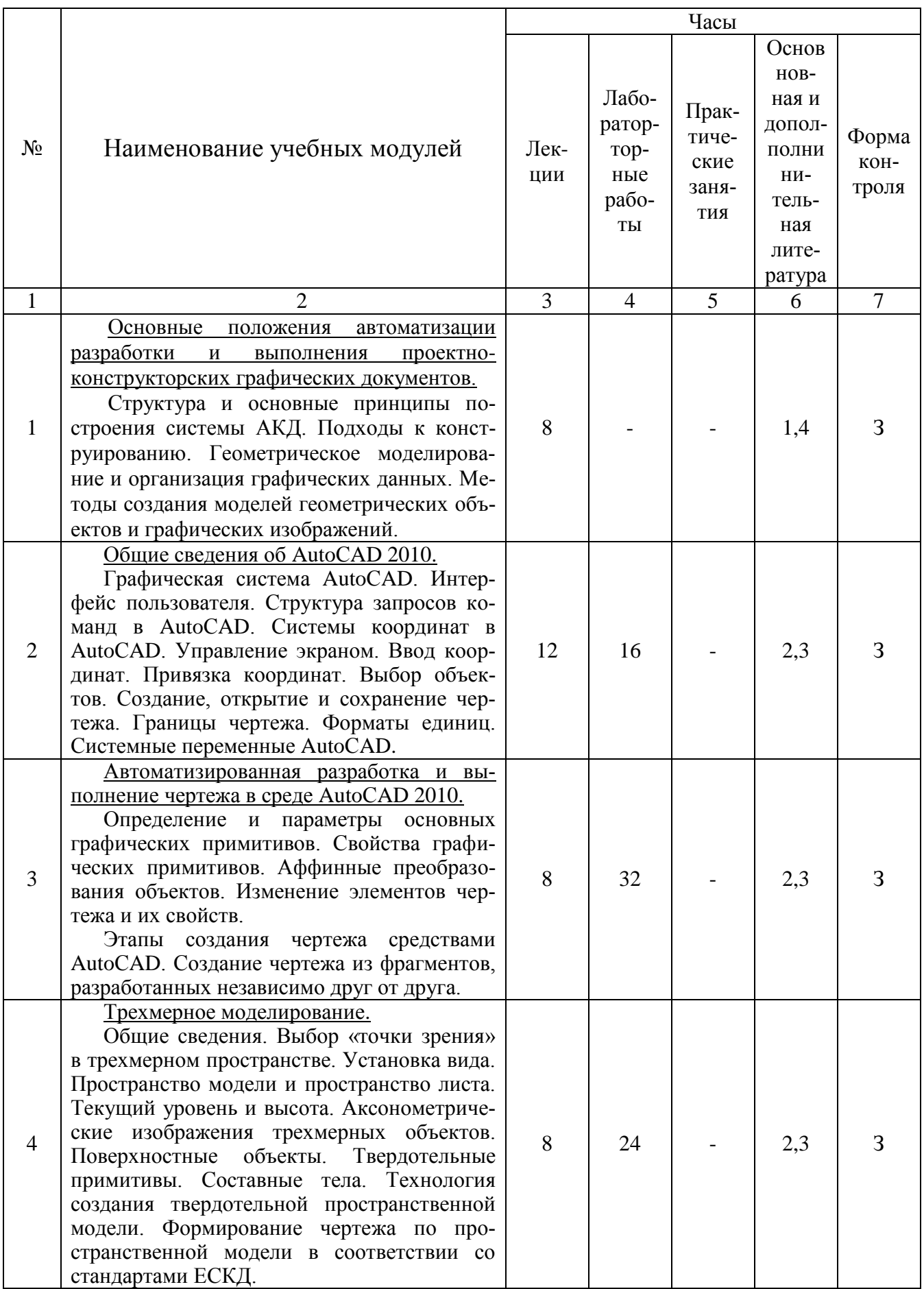

## УЧЕБНО-МЕТОДИЧЕСКИЕ МАТЕРИАЛЫ КУРСА

### Лабораторные работы

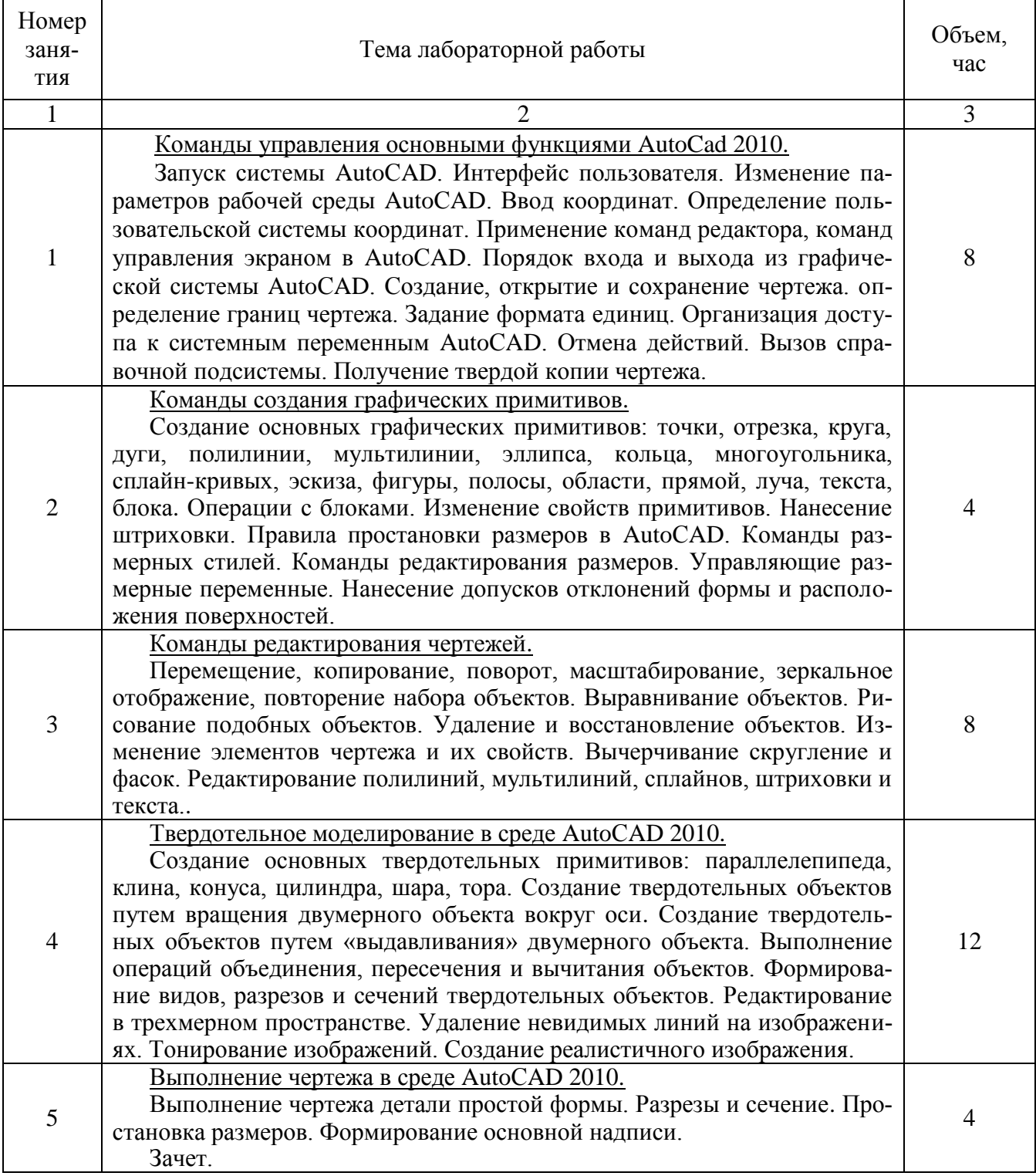

### Организуемая самостоятельная работа слушателей курсов

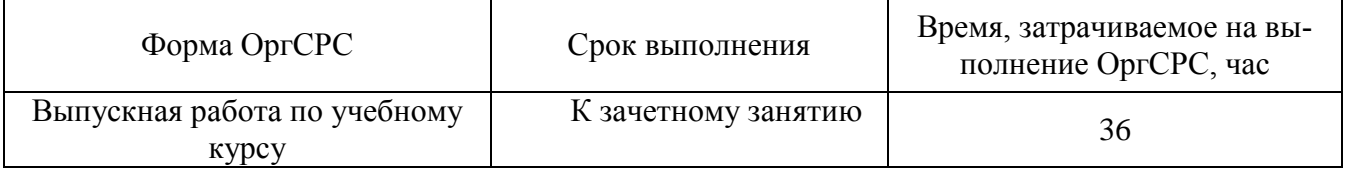

### ОРГАНИЗАЦИОННО-ПЕДАГОГИЧЕСКИЕ УСЛОВИЯ

Теоретическое и практическое обучение слушателей рекомендуется осуществлять в эскизных залах. Лабораторные работы – в специализированных аудиториях, оснащенных компьютерами с установленными специальными программами.

Прежде чем приступить к выполнению графических работ, необходимо подготовить рабочее место и привести в рабочее состояние чертежные инструменты и принадлежности.

При выполнении лабораторных работ необходима проверка программы, установленной на компьютере, правильность ее работы. Наличие русификатора программы, работа в метрической системе. А также поверяется исправность записывающих устройств – дисковода, CD-ROMа или наличие работающего входа для Flesh-карты.

### ФОРМЫ АТТЕСТАЦИИ

По каждому разделу программы осуществляется контроль усвоения материала (см. таблицу СОДЕРЖАНИЕ ПРОГРАММЫ). Аттестация слушателей осуществляется на основе итогового зачета по все разделам программы.

#### ЛИТЕРАТУРА

#### Основная:

1. Соколова Т.Ю. AutoCAD 2009. Учебный курс – Санкт-Петербург: «Питер», 2009. – 576 с.

2. Климачева Т.Н. 2D-черчение в AutoCAD 2007-2010. Самоучитель. – М.: «ДМК-пресс», 2009. – 278 с.

3. Полещук Н., Савельева В. Самоучитель AutoCAD 2007. – Санкт-Петербург: «Питер», 2006. – 624 с.

Дополнительная:

4. Жарков Н.В. AutoCAD 2012. Руководство – М.: Наука и Техника, 2012. – 624 стр.

 5. Журавлев А.С. AutoCAD для конструкторов. Стандарты ЕСКД в AutoCAD 2009/2010/2011. Практические советы конструктора – М.: Наука и Техника, 2010. – 384 стр.